# Interatividade na Televisão Digital Brasileira: Estratégias de Desenvolvimento das Interfaces

Elizabeth Furtado, Fernando Carvalho, Kênia Sousa, Albert Schilling, David Falcão e Fabrício Fava

Resumo - As aplicações para Televisão Digital fazem uso intensivo de Tecnologias da Informação e Comunicação, o que exige novos desafios e maior nível de cognição de um usuário. Tais fatores podem levá-lo à ansiedade. Diante disto, um projeto de interface somente centrado no usuário (User Center Design) pode não ser o mais apropriado. Acredita-se na combinação de outras abordagens, como da execução de um projeto participativo e centrado no uso (Usage Center Design), com foco no trabalho que os usuários estão tentando realizar e em o que o sistema irá necessitar, através da interface do usuário, para ajudá-los a realizá-lo. Acredita-se também na aplicação de diversas técnicas para apoiar um projeto colaborativo e a validação das interfaces sendo projetadas, tais como: inspeções de usabilidade, realização de protótipos e uso de padrões.

Abstract - The applications developed for Digital Television make intensive use from the concepts of Information Technology and Communication, which demands on new challenges and more cognitive user effort. These factors could bring him to anxiety. So, an user-centered interface design (User Center Design) could not be the most appropriate solution. It is given credit on the combination of other ideas, like the execution of an usage-centered and participative project (Usage Center Design), which focuses on users' effort to carry through tasks and system requirements through user interface, helping users to complete their tasks on the system. It is also given credit on the application of various techniques to support the collaborative project and the interface validation, like: usability inspection, prototypes, and patterns usage.

Palavras-Chave - Interatividade, Televisão Digital, Usabilidade, Projeto de Interfaces.

## 1. INTRODUÇÃO

Neste artigo, o conceito de interface da TeleVisão Digital (TVD) se refere à tela que é apresentada para o(a) telespectador(a), chamado usuário, na qual serão apresentados programas de TV e aplicações interativas (tais como: correio eletrônico, recados para a família, governo eletrônico, etc.). O papel do usuário pode mudar conforme seus objetivos, ora ele pode ser ativo, quando quer pesquisar alguma informação, enviar mensagens, participar de alguma votação, ora ele pode ser passivo, quando fica somente assistindo os programas que ele seleciona. Para o usuário ativo, a interatividade na TVD é uma característica fundamental, e pode ser com canal de retorno ou não. Caso o usuário não tenha acesso a soluções técnicas para haver canal de retorno, sejam elas terrestres ou via satélite, o usuário consegue informar o que deseja sem receber os feedbacks necessários e que são tão importantes para garantir sua satisfação na interação. Com canal de retorno, as aceitabilidades do usuário da TVD social (resgatando seu direito à

cidadania) e prática (aumentando sua confiabilidade) serão maiores.

Além de considerar a satisfação do usuário, é necessária a consideração de uma série de características para melhorar a eficiência de uso da TVD. Como a TVD se caracteriza também pela multi-programação, a flexibilidade de uso da TVD seria melhor, se múltiplas visões numa mesma tela fossem fornecidas ao usuário. Desta forma, o usuário poderia assistir a seus programas, bem como executar simultâneas aplicações.

 Decisão como esta, sobre o que tornaria a TVD mais usável (usuário mais satisfeito, facilidade de uso, de aprendizagem), não deve ser tomada de forma aleatória. Estratégias implantadas pelos sistemas de TVD dos países europeu e/ou norte americano não caracterizam as necessidades dos usuários brasileiros. A realidade brasileira difere nas questões culturais, sociais e econômicas. Desta forma, acredita-se num projeto de interfaces para os objetivos do usuário, considerando uma série de práticas, estudos e técnicas existentes na área de Interação Humano-Computador (IHC), no caso em questão, telespectador-TVD.

Neste contexto, esta pesquisa visa unir diversas estratégias sobre desenvolvimento de interfaces para aplicações interativas em TVD (tais como: portal de acesso, correio eletrônico e governo eletrônico), e mostrar como elas estão sendo aplicadas no contexto do projeto de TVDB (Televisão Digital Brasileira). Este projeto, chamado, Aplicações Interativas para Modelos Comerciais e de Referência do Sistema Brasileiro de TVD, é financiado pela Finep e é parte integrante da Requisição Formal de Proposta – RFP, número 07/2004, Aplicações em TV Digital.

Este artigo está estruturado da seguinte maneira: A segunda seção apresenta as abordagens de projeto de interfaces. A terceira seção apresenta as reflexões sobre o que muda na interatividade na TVD e no computador. A quarta seção descreve o processo adotado para desenvolver as aplicações, com foco na usabilidade. Na última seção são mostrados exemplos práticos sobre o que tem sido aplicado para tratar a interatividades das aplicações acima.

# 2. ABORDAGENS DE PROJETO DE INTERFACES

Existem, na literatura de IHC, várias abordagens que propõem atividades a serem implantadas com o fim de projetar interfaces para os objetivos do usuário, como:

• A engenharia de usabilidade, que propõe um processo de projeto de Interfaces de Usuário (IUs) objetivando a facilidade de aprendizado, de uso, e que sejam agradáveis para as pessoas [2]. A engenharia de usabilidade através de experimentos e testes com protótipos da interface, proporciona o desenvolvimento de sistemas mais direcionados a seu público alvo e, consequentemente, mais fáceis de serem entendidos e usados.

- O projeto centrado no usuário, [5], no qual há a mudança de foco em tecnologia para o foco em usuários [10]. Nessa abordagem, o envolvimento dos usuários está baseado em estudos sobre os mesmos, participação durante o projeto e testes realizados pelos usuários.
- O projeto Centrado no Uso, que foca no trabalho que os usuários tentam realizar e em o que o sistema precisa suprir, para ajudá-los a alcançar seus objetivos [3].

O projeto das IUs é uma atividade fundamental no processo de desenvolvimento de um sistema interativo, na maioria das vezes ele é feito por uma equipe unidisciplinar na qual possui uma ótica limitada a um escopo definido. O projeto participativo por sua vez, envolve uma equipe multidisciplinar, com isso questionamentos sob diferentes pontos de vista são feitos, e competências de diferentes áreas se completam.

## 3. REFLEXÕES SOBRE O QUE MUDA NA INTERATIVIDADE NA TVD E NO COMPUTADOR

# 3.1. CONTROLE REMOTO X MOUSE

Apesar de existirem dispositivos sofisticados para interatividade na TVD, através de celulares, palmtops, o dispositivo de interação mais comum é basicamente o Controle Remoto (CR) que acompanha o set-top-box. Similar ao CR das televisões convencionais, este dispositivo deve atender às funções básicas de navegação de TV (liga, desliga, volume, mudança de canal, teclado numérico), com o acréscimo de teclas de atalho para que se alcance um serviço de forma mais rápida, permitindo a navegação linear e não linear, além de teclas de ajuda e informações.

O mouse, dispositivo acoplado ao teclado de um computador, tem a característica de apontagem. Ao arrastarmos o mouse pela mesa, podemos deslocar o cursor para qualquer ponto na tela, e executarmos diversas funções, como: ativar um ícone, selecionar um item de menu, rolar uma página ao posicionar sobre a barra de navegação. Ao suspendermos o mouse da mesa, verificamos a necessidade de rolarmos com o dedo a esfera, situada abaixo do mouse, para indicar a posição do cursor na tela. Do contrário, suas funcionalidades estariam limitadas a fazer uma navegação linear nas opções de menu e usando as setas do teclado. Já na TVD, o teclado, seja ele móvel ou não, não apresenta flexibilidade de uso. Geralmente, o telespectador não está sentado numa mesa, ele pode estar se alimentando, distraído. Tais fatores podem fazer com que o usuário derrube-o constantemente, danificando-o em pouco tempo.

Para incluir este recurso de apontagem no CR, sem contar com teclado físico, seria importante haver um dispositivo de rolagem no formato de uma esfera, como a existente nos mouses trackball, ou de um dispositivo de navegação no formato de um pequeno joystick, similar ao utilizado em alguns aparelhos celulares. Ambas

possibilitariam manipulação direta sobre as opções existentes na interface.

# 3.2. NAVEGAÇÃO

Considerando que somente 15% da população brasileira tem acesso à internet, não podemos nos confiar de que o usuário da TVD tem como modelo mental para navegação, os paradigmas de interação da internet (através de páginas e links) ou do computador (através de janelas, menu, ícones). Existem princípios de projeto, definidos através de estudos sobre fatores humanos relativos ao comportamento do usuário e recomendações ergonômicas, que nos ajudam a definir as melhores formas de interação partindo dos objetos que o cercam. São exemplos de princípios de projeto que se aplicam à navegação na TVD: Visibilidade, affordances e mapeamento natural.

Visibilidade diz respeito a tornar visível o efeito das operações do sistema ao usuário ou do usuário ao sistema. Considerando o discurso anterior sobre a forma de apontagem, o sistema tem que mostrar ao usuário onde ele se encontra e para onde ele pode ir, destacando através de cores a opção corrente, mostrando possíveis opções de navegação num certo momento, disponibilizando um cursor na tela sobre a posição atual, etc.

Affordance é o termo definido para se referir às propriedades percebidas e propriedades reais de um objeto, que devem determinar como ele pode ser usado. São exemplos de affordance: botões são para girar, teclas para pressionar, tesouras para cortar. Assim CR, compostos de teclas, são para pressionar. Desta forma, para auxiliar o usuário para navegar para algum lugar, deve-se evitar mensagens não representativas tal como aperte o botão, e vícios de mensagens da WEB, do tipo, clique aqui para ir para tal lugar.

 Outro importante princípio é procurar fazer mapeamentos naturais entre o que é possível realizar (controles e movimentos das informações da interface) e os mecanismos de percepção humana (de atenção, percepção). De uma maneira mais específica, é importante se fazer analogias físicas com possíveis (re)organizações das informações na tela ao se navegar entre aplicações. Com a multi-programação, a tendência será mostrar o máximo de informações na tela, o que pode causar desconforto e falta de concentração num assunto específico. Para o usuário "perceber" a informação mais importante na tela (selecionada por ele ou não), esta deve ser apresentada na visão principal, onde vai estar o seu foco de atenção. Escolher onde vai ser esta visão principal pode ser um recurso de personalização das aplicações para TVD, que será discutido a seguir.

#### 3.3. PERSONALIZAÇÃO

Existe consciência da necessidade de se desenvolver aplicações personalizadas principalmente para fins de comércio eletrônico na WEB, onde à medida que o cliente compra, mais o sistema aprende sobre seu perfil e mais ele propõe produtos que o interesse [6]. No caso da TVD, mecanismos de aprendizagem sobre o perfil dos usuários semelhantes estão sendo aplicados [6]. O que se percebe é que novos estudos e técnicas sendo realizados complementam os estudos já realizados nos anos 90,

onde a adaptação das informações numa interface de usuário considerava somente as características pessoais do usuário em interação (sua experiência com o aplicativo, com o domínio em questão, suas preferências, etc.). Atualmente, o usuário é visto inserido num contexto sócio-economico-cultural, contendo relações e semelhanças com outros tipos de usuários.

Desta forma, é importante disponibilizar opções de personalização, antes que fornecê-las automaticamente. A personalização pode ocorrer considerando três fatores: características do usuário, do ambiente e da TVD. No primeiro caso, para um usuário com deficiências visuais, opções de tamanho de letras podem ser fornecidas. No segundo caso, dependendo da luminosidade do ambiente e distância do usuário à TV, ele pode escolher combinações de cores para o fundo da tela X conteúdo da tela. Enfim no terceiro caso, possíveis opções de disponibilização das aplicações na tela podem ser escolhidas dependendo do tamanho da tela da TVD.

#### 3.4. INSERÇÃO DE TEXTO

Inserir textos em aplicações para a TVD é uma tarefa que pode demandar certo nível de carga cognitiva do usuário, sendo sua facilidade de uso dependente de dois principais fatores: o dispositivo a ser utilizado e os requisitos para inserção de texto das aplicações.

Dentre a grande diversidade de dispositivos existentes, o mais comumente utilizado é o próprio CR que acompanha o terminal de acesso (set-top-box). A inserção de texto ocorre através da disponibilização de um teclado (virtual) integrado à interface, exibido na tela e acessado via CR. Outra alternativa para possibilitar a inserção de texto seria através de um teclado físico infravermelho, semelhante ao utilizado nos computadores.

O uso destes dispositivos condiciona-se aos requisitos das aplicações. Aplicações como guias eletrônicos de programação (EPG's), além de outras em que o usuário apenas navegue, são fáceis de usar apenas com um controle remoto convencional. Entretanto, aplicações como e-mails, chats, são melhores utilizadas com dispositivos que facilitem a inserção de texto, como os teclados físicos.

#### 4. UM PROCESSO DE PROJETO DE INTERFACE PARA TVD

Nesta seção iremos descrever o processo adotado neste projeto, chamado UPi [12], e que é composto de atividades que objetivam projetar IU (Figura 1). Estas atividades são baseadas nas atividades do RUP [7], mas elas seguem recomendações diferentes que consideram aspectos de usabilidade. A seguir, explicamos cada atividade do UPi.

O propósito da atividade Elicitar as Necessidades dos Envolvidos é entender os usuários, suas características pessoais e informações sobre o ambiente onde eles estão localizados e também para coletar requisitos nãofuncionais que o sistema deve atender, como requisitos de desempenho, custos e do dispositivo.

Os propósitos das atividades Definir Atores e Casos de Uso e Estruturar o Modelo de Caso de Uso são definir atores (usuários ou outros sistemas) que irão interagir com o sistema e as funcionalidades do sistema que diretamente atendem às necessidades dos usuários e suportam a execução de seu trabalho produtivamente.

Os propósitos das atividades Detalhar o Caso de Uso e Revisar Requisitos são descrever as tarefas do caso de uso usando o modelo de tarefa [11]; descrever requisitos de usabilidade relacionados ao caso de uso; definir a navegação do sistema, baseada na estrutura hierárquica do modelo de tarefa e verificar, com os usuários, se os requisitos estão de acordo com suas necessidades, através da apresentação dos protótipos em papel l.

O propósito das atividades Definir e Refinar a Arquitetura é (re)projetar classes seguindo o padrão de projeto MVC [8], incluindo classes de negócio que atendem os requisitos funcionais e as classes de fronteira baseadas nos protótipos em papel.

O propósito da atividade Definir o Plano de Interface é definir quais objetos visuais e quais padrões de usabilidade podem fazer parte da interface de acordo com os requisitos não-funcionais definidos durante a atividade de Elicitar as Necessidades dos Envolvidos. Os propósitos das atividades Avaliar Protótipos e Avaliar o Sistema são verificar se os protótipos estão de acordo com os princípios de usabilidade e verificar com os usuários (usando o sistema no local de desenvolvimento) se os protótipos estão de acordo com a visão deles sobre o sistema e de acordo com suas necessidades.

O propósito da atividade Implementar Componentes é desenvolver as classes previamente projetadas e implementar os protótipos.

Como se trata apenas de um processo de desenvolvimento de software, a maneira como as atividades serão realizadas depende principalmente das características do projeto. Como este projeto tem que ser desenvolvido em poucos meses por equipes de instituições diferentes, usando tecnologias ainda não dominadas e com foco maior na usabilidade, foi decidido se aplicar técnicas que suportem a execução colaborativa das atividades de requisitos e de análise e projeto, com forte apoio à interatividade entre os profissionais. As técnicas foram as seguintes: a técnica de brainstorming foi aplicada para Elicitar as Necessidades dos Envolvidos e Encontrar Atores e Casos de Uso; um workshop de usabilidade foi realizado para Detalhar Caso de Uso, Revisar Requisitos e Definir o Plano de Definição da Interface; a técnica de prototipagem foi aplicada para prototipar a Interface das aplicações em TVD; e finalmente, a estratégia de testes com o usuário foi aplicada para Avaliar o Protótipo e Avaliar o Sistema.

As estratégias usadas para a realização das atividades Definir e Refinar a Arquitetura e Implementar Componentes estão fora do escopo deste trabalho.

#### 5. APLICAÇÃO DE ESTRATÉGIAS DE DESENVOLVIMENTO COLABORATIVO

Nesta seção serão descritas as principais estratégias de desenvolvimento colaborativo, que resultaram em artefatos (produtos de trabalho) úteis para definição do padrão visual das interfaces para as aplicações do projeto em questão. Todas as estratégias foram caracterizadas por discussões, reflexões e definições feitas por desenvolvedores, pesquisadores e usuários dos aplicativos deste projeto de TVDB.

#### 5.1. BRAINSTORMING

Realizamos um brainstorming para identificar características e requisitos do portal de acesso, bem como a sua integração com as demais aplicações, que serão desenvolvidas neste projeto.

De uma maneira geral, definiu-se que o portal consistirá em uma aplicação principal que permitirá acesso a todos os demais aplicativos e funcionalidades. A interface da aplicação portal de acesso será simples e intuitiva para que todos os usuários, principalmente a parcela da população digitalmente excluída, consigam interagir com o sistema sem a necessidade de um treinamento específico. No entanto, revelou-se que tal simplicidade e intuitividade tendem a serem abaladas pela tendência de se mostrar ao usuário, que a TVD pode ser um meio de conversão de várias tecnologias, isto é, integrando computador, TV e telefone em um só aparelho de comunicação. Questão como esta reforça a necessidade de projetar, de forma colaborativa, a interatividade das interfaces dessas aplicações.

Durante o brainstorming, através das falas dos participantes, pôde-se perceber que, mesmo sem eles saberem, os requisitos de usabilidade solicitados se adequavam aos diversos objetivos de usabilidades, sugeridos e descritos por [9], como: facilitar e aprendizagem, ter eficiência de uso, satisfazer o usuário, diminuir a taxa de erros, facilitar a navegação, etc. Muitas vezes um requisito solicitado por um participante vinha em seguida acompanhado de sugestões para atender ao requisito feitas por outros participantes. Alguns exemplos destas falas foram:

"Eu gostaria que o portal fosse flexível para permitir a evolução (inclusão) de novas aplicações". Uma solução apresentada foi categorizar uma aplicação pelo seu grupo para facilitar acesso e agilizar o reconhecimento do que ele quer fazer;

 "Na minha opinião, a aplicação quando chega, diz quem ela é e a que grupo ela pertence". Neste momento, percebeu-se que deverá existir uma relação entre o portal e o sistema de armazenamento, busca e recuperação, que deverá fornecer informações sobre as classificações. Tais aplicativos sendo desenvolvidos por instituições diferentes;

"É importante que o portal nunca desapareça."

Vale salientar que, como este brainstorming foi realizado com clientes e desenvolvedores de instituições diferentes, ele se tornou em um momento em que se puderam verificar as conexões entre os trabalhos e formular um entendimento comum sobre o vocabulário e necessidades. A ausência de usuários foi proposital neste momento. O principal motivo se refere ao pouco tempo que tínhamos para preparar usuários, com perfis tão diversi-

ficados, para compreenderem as novas limitações dos dispositivos de interação e para requererem novas funcionalidades. Os usuários não têm como opinar sobre o que eles querem, quando eles ainda não conhecem este novo conceito de TV. A ausência de usuários neste momento será reparada por estudos de vários perfis de usuários, pela consideração de padrões de usabilidade de interface, e pela construção, o mais cedo possível, de protótipos. Quando estes protótipos estiverem construídos, eles serão validados por um conjunto diversificado de usuários e evoluídos para que seja possível fazer a adaptação das interfaces e atender a solicitação de novos requisitos. Antes de definirmos estes protótipos, realizou-se um workshop sobre usabilidade, que será descrito a seguir.

# 5.2. WORKSHOP SOBRE USABILIDADE PARA TVDI

O objetivo do workshop foi definir os principais critérios que deveriam ser considerados nos protótipos das interfaces das aplicações para atenderem aos requisitos de usabilidade solicitados anteriormente. Para simplificar a dinâmica, os requisitos foram organizados e agrupados em cinco tipos: fornecimento de ajuda, apresentação das aplicações, navegação, inserção de texto e personalização. O workshop foi realizado em três momentos.

No primeiro momento, os participantes foram distribuídos em cinco grupos de quatro pessoas, onde cada grupo discutiu e avaliou um requisito de interface. Como fontes de pesquisa, foram entregues para cada grupo um conjunto de recomendações específicas do requisito sendo avaliado, bem como as sugestões relacionadas e já apontadas no brainstorming.

 Vejamos a seguir um exemplo trabalhado pelo grupo de personalização. As seguintes recomendações foram fornecidas: Evitar telas complexas, utilize uma ou duas colunas no máximo; e Evitar barra de rolagem, utilize um número mínimo de telas. As seguintes sugestões foram também fornecidas: a aplicação deve ter uma visão principal para manter o foco de atenção do usuário. Visões menores podem ser usadas para evitar colocar barras de rolagem, ou várias colunas, mas com moderação. Ao se clicar numa visão menor, seu conteúdo pode ser deslocado para a visão principal.

O grupo considerou estes dados e pensou sobre as possibilidades de interação, aceitando ou rejeitando cada recomendação e definindo as implicações positivas e negativas de cada sugestão face aos objetivos de usabilidade, mencionados anteriormente. O resultado foi a geração de uma tabela contendo as soluções consideradas mais adequadas para cada requisito.

A tabela 1 ilustra parte da tabela gerada pelo grupo de personalização.

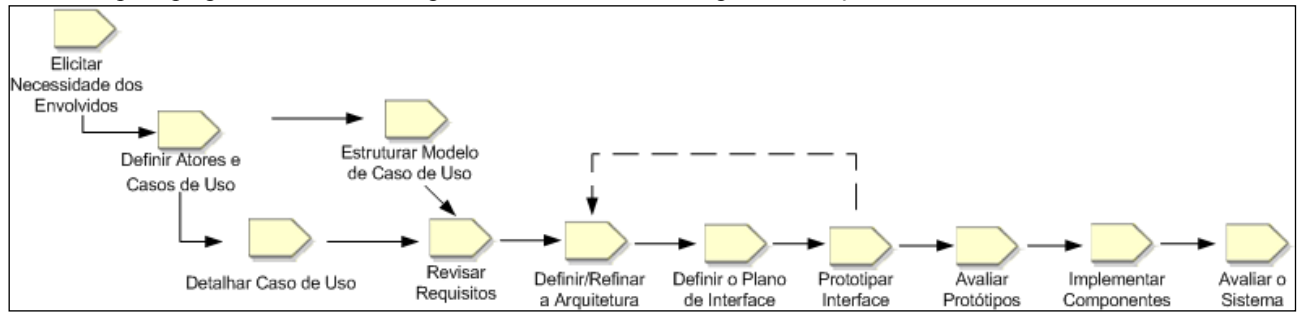

Figura 1 – Atividades do UPi

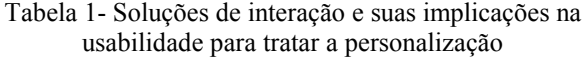

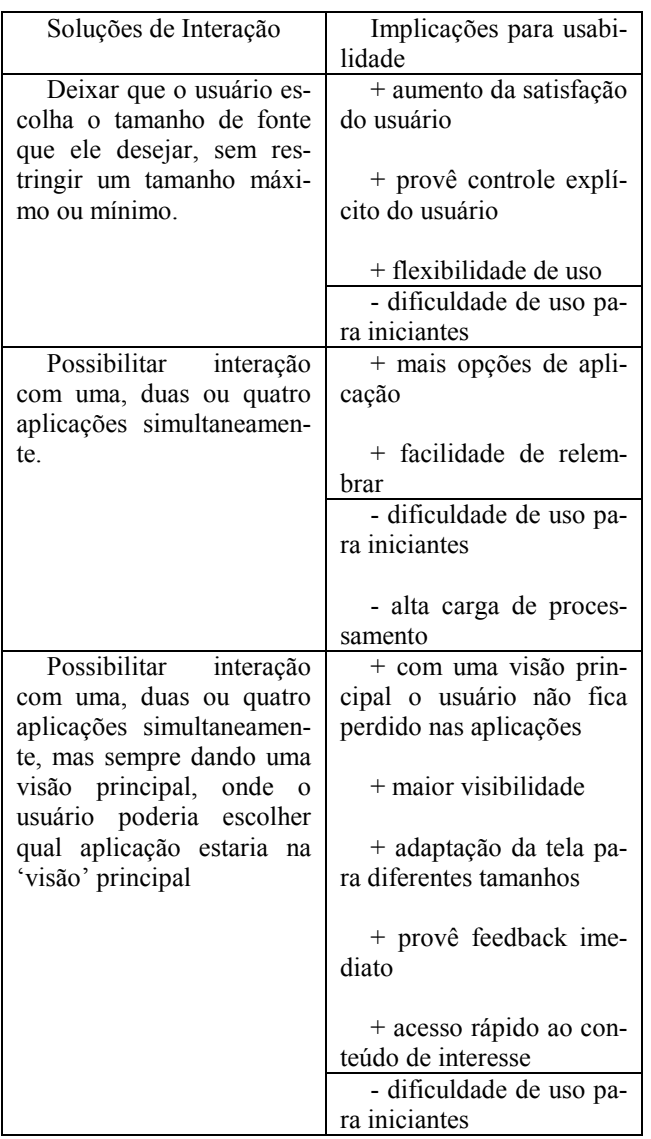

No segundo momento, as tabelas foram apresentadas numa discussão geral, para apreciação de todos os grupos. Novas soluções foram integradas e soluções dadas foram discutidas e, quando não convenceram, foram desconsideradas. No terceiro momento, as soluções aprovadas se tornaram em padrões de interação a serem adotados por todas as aplicações deste projeto. A definição de cada padrão foi feita de acordo com o seguinte formato: problema que visa resolver (que pode ser uma necessidade definida no brainstorming), solução associada, contexto em que deve ser usado, restrições de uso, implicações positivas e negativas para a usabilidade e exemplos ilustrativos do padrão.

# 5.3. PROTOTIPAGEM PARTICIPATIVA E COLABORATIVA

Protótipos podem ser gerados de acordo com as seguintes categorias dependente de dispositivos [4]: protótipos em papel focam na interação, em componentes de interface e na estrutura geral do sistema, mantendo o guia de estilo secundário, sem ser muito abstrato; protótipos em imagem produzem uma imagem real do sistema.

E protótipos executáveis produzem o código em uma linguagem de programação, focando em navegação, não na implementação de regras de negócio.

Cada categoria serve para um propósito específico: Protótipos em papel são úteis para demonstrar aos usuários quais atividades o sistema atende e as possibilidades de navegação no sistema, até os usuários podem ajudar a construí-los. Protótipos em imagem são úteis para demonstrar padrões e guias de estilo. Protótipos executáveis são úteis para demonstrar navegação e testar o uso.

Nossa proposta inicial foi a de usar prototipagem dependente do dispositivo para que os projetistas tenham uma noção mais realista de como será a interface. Nesta abordagem, os projetistas de interface começaram a avaliação usando várias alternativas de protótipos em papel destas aplicações.

Com estes protótipos, os projetistas exploraram diversos aspectos sobre os cinco tipos de requisitos de usabilidade em questão. Depois que as principais decisões foram tomadas (sobre quais requisitos seriam atendidos e através de quais padrões eles seriam implementados), essa técnica pôde ser evoluída para o uso de ferramentas de desenho para a geração de protótipos com mais altafidelidade. Assim, o projetista pôde ter uma melhor noção do resultado final da tela, considerando seu tamanho, mesmo antes da implementação. Um resultado valioso obtido através da prototipagem foi que os projetistas conseguiram claramente e rapidamente avaliar o impacto das decisões que eles tomaram referentes aos requisitos de usabilidade e aos padrões selecionados.

# 5.4. TESTES COM O USUÁRIO

Os testes de usabilidade são métodos de avaliação centrados no usuário, essenciais para a validação dos requisitos existentes assim como para a obtenção de novos requisitos. Eles podem ser realizados durante todo o ciclo de vida da aplicação. No caso deste trabalho, nos contemos a apresentar apenas a estratégia utilizada antes do desenvolvimento, baseada no uso de aplicações já existentes pelos usuários.

Inicialmente, os projetistas definiram os questionários a serem utilizados com os usuários considerando suas preferências; em seguida, foram escolhidas as métricas (quantidade de erros, tempo gasto para realizar determinada tarefa, entre outras) a serem avaliadas durante os testes. Um checklist também foi criado pelos especialistas para ser utilizado na aplicação dos testes, levando em consideração os objetivos de usabilidade já citados.

Com o ambiente devidamente preparado, os projetistas puderam realizar a seleção dos usuários e posteriormente aplicar os testes. Antes de o usuário utilizar a aplicação, ele foi entrevistado (com o uso do questionário pré-especificado) e informado sobre como transcorrerá o teste. Após esta conversa inicial, o usuário foi observado e os projetistas fizeram uso do checklist pré-especificado levando em consideração os quesitos contidos. Além disso, os testes foram realizados com o suporte de equipamentos para monitoração do ambiente, do usuário (câmeras) e do uso da aplicação (softwares para captura e armazenamento de resultados).

Até o presente momento, foram realizados testes com dez usuários com perfil de criança. Estamos planejando realizar testes também com usuários adultos. A intenção

com estes testes inicias foi a de avaliar da usabilidade de um protótipo de teclado virtual para a TVD, observando os resultados dos checklists preenchidos pelos avaliadores. Como resultados parciais, observamos que os usuários que não possuíam experiência com algum tipo de tecnologia, preferiram o teclado no formato em ordem alfabética, visto que este exigiu um menor esforço cognitivo para a realização da tarefa. Por outro lado, os usuários que já possuíam o costume em utilizar um aparelho celular, preferiram o teclado no formato semelhante a este, devido à sua prática no uso deste dispositivo.

Quando todos os testes tiverem sido feitos, serão sugeridas propostas de soluções para as possíveis falhas encontradas nas aplicações, relacionando-as com as metas de usabilidade que se deseja atingir e com padrões de usabilidade já existentes.

#### 6. CONCLUSÃO

Este trabalho apresentou as diversas estratégias que estão sendo aplicadas no contexto do projeto de TVDB para tratar e definir a interatividade das aplicações propostas. Basicamente, elas se baseiam nos seguintes princípios básicos: conhecer o usuário, seus objetivos, tarefas e necessidades e envolver os principais atores (usuário, cliente, pesquisadores e desenvolvedores) no projeto e na validação das interfaces de usuário. Para isto, técnicas como brainstorming, workshop, uso de padrões, prototipagem, etc. são aplicadas para se visualizar e avaliar idéias e soluções de projeto de forma colaborativa e participativa, desde o início do processo descrito neste texto, e de forma contínua.

#### AGRADECIMENTOS

Este trabalho além de contar com o apoio das instituições envolvidas, UFC, CEFETE-CE, UNIFOR e IA, conta também com o patrocínio da SAMSUNG.

# REFERÊNCIAS

- [1] Ardissono L., Kobsa A. et Maybury M. "Personalized Digital Television". Ed. Kluwer Academic Publishers. 2004
- [2] Baranauskas, Maria Cecília C.; Rocha, Heloisa Vieira da. Design e Avaliação de Interfaces Humano-Computador, NIED – Núcleo de Informática Aplicada à Educação, UNICAMP – Universidade Estadual de Campinas, 2003.
- [3] Constantine, L., Lockwood, L. Software for Use: A Practical Guide to Models and Methods of Usage-Centered Design. Addison-Wesley, Reading, 1999.
- [4] Coyette, A., Faulkner, S., Kolp, M., Limbourg, Q., Vanderdonckt, J., SketchiXML: Towards a Multi-Agent Design Tool for Sketching User Interfaces Based on UsiXML, Proc. of 3rd Int. Workshop on Task Models and Diagrams for user interface design TAMODIA'2004 (Prague, November 15-16, 2004), Ph. Palanque, P. Slavik, M. Winckler (eds.), ACM Press, New York, 2004, pp. 75-82.
- [5] ISO 13407. Human-centred design processes for interactive system teams. 1999.
- [6] Clare-Marie N. Karat, Jan Blom and John Karat. Introduction and Overview: A Guide to the Reader. In Designing Personalized User Experiences in eCommerce, by Clare-Marie Karat, Jan Blom, and John Karat, Kluwer Academic Publishers, 2004.
- [7] Kruchten, Philippe. The Rational Unified Process - An Introduction. 2 ed. New Jersey: Addison-Wesley, 2000.
- [8] MVC. 2000. Available at: http://java.sun.com/blueprints/patterns/MVC.html Accessed in: April,  $30<sup>th</sup>$ ,  $2005$ .
- [9] Nielsen, J. Usability Engineering. Academic Press, Cambridge, MA, 1993.
- [10] Norman, D.A.; Draper, S.W. User-Centered Design. Hillsdale, N.J.:Lawrence Erlbaum, 1986.
- [11] Paternó, F., Mancini, C., Meniconi, S. Concur-TaskTrees: A Diagrammatic Notation for Specifying Task Models, Proceedings Interact'97, pp.362-369, July'97, Sydney, Chapman & Hall, 1997.
- [12] Sousa, Kênia Soares; Furtado, Elizabeth. UPi A Unified Process for Designing Multiple UIs. Workshop Bridging the Gaps between SE and HCI - International Conference on Software Engineering (ICSE), 2004, Scotland. 2004, pp. 46- 53